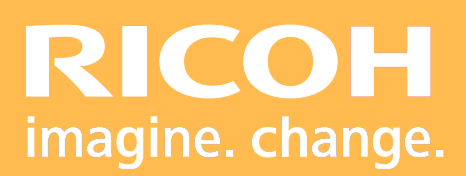

Programme de Formation Avocat - Huissier **Notaire** 

**Ricoh Graphic Communications**

### <u>pro</u> RICOH Pro HODE

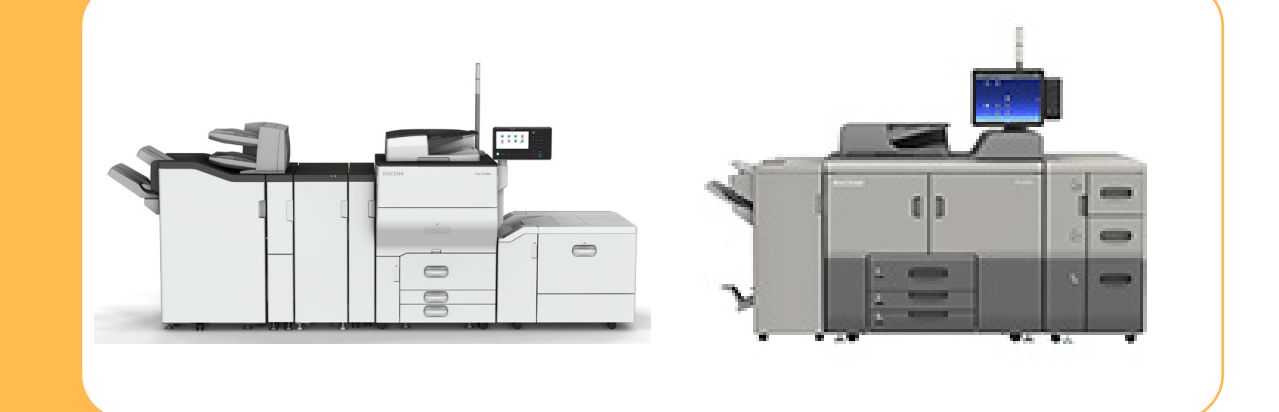

### **• Objectifs :**

- **-** Etre capable de réaliser des opérations de maintenance de premier niveau.
- **-** Connaître les paramétrages du système d'impression.
- **-** Maitriser l'utilisation du système d'impression.

### **• Prérequis :**

Connaissance minimale d'utilisation d'un système d'impression.

### **• Nombre de participants :**

1 à 3 personnes ( opérateur(s) supplémentaire(s) possible(s)).

### **• Lieu :**

Site du client.

**• Durée :**

1 jour.

### **• Délais d'accès :**

J+3 suivant la date d'installation du matériel. Ce délai peut varier selon la disponibilité du formateur.

### **• Disposition d'accessibilité aux personnes handicapées :**

Les conditions d'accès sont sous la responsabilité du client.

### **• Moyens pédagogiques :**

Atelier pratique sur le matériel de production. Guides utilisateurs.

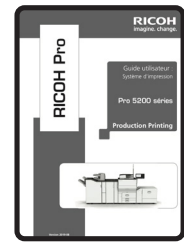

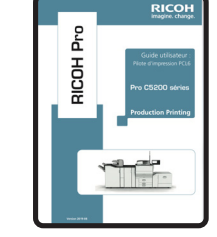

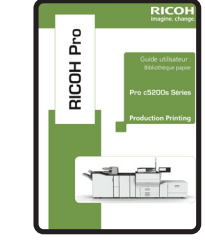

### **• Méthode et moyens utilisés :**

- 1 Ordinateur.
- 1 Système d'impression.

### **• Moyen d'évaluation :**

L'évaluation de l'atteinte des objectifs est basée sur des ateliers pratiques avec exercices et mises en situation.

### **Formation destinée à l'administration ou à la reprographie :**

### **Devant le système d'impression :**

- **Présentation du matériel :**
	- Capacité et chargement des magasins support papier
	- Gestion et programmation des magasin support papier
	- Changement des consommables
	- Accès des différentes zones internes du matériel

### **• Utilisation des fonctions Copieur :**

- Présentation de l'interface
- Choix et paramétrage des supports papier
- Reproduction de document de formats différents
- Reproduction de dossier volumineux (+ de 200 feuilles)
- Reproduction de dossier volumineux de formats différents  $(+$  de 200 feuilles)
- Agrandissement et réduction
- Recto/verso, combiné, livret, magazine
- Couvertures, interfoliage et supports mixtes
- Reproduction sur papier à onglet
- Gestion des différents types de finition
- Gestion des travaux

### **• Utilisation de la fonction Serveur de documents :**

- Présentation de l'interface
- Création de dossier et mise en mémoire d'un document
- Impression d'un document à la demande

### **• Utilisation de la fonction Imprimante :**

- Récupération d'un travail en fonction du type d'impression
- Annulation d'un travail
- Utilisation de l'impression à partir d'une clé USB

### **• Fonction Numérisation :**

- Paramétrage de numérisation
- Numéristaion de document volumineux (+ de 200 feuilles)
- Numérisation de document de différents formats
- Numérisation de document volumineux de différents formats (+ de 200 feuilles)
- Agrandissement / Réduction d'un scan
- Récupération des documents numérisés
- Création, modification et suppression d'un destinataire du carnet d'adresse "E-mail"
- Numérisation sur une clé USB

### **• Partie administrative :**

- Gestion des compteurs utilisateurs dédié à la facturation client (Copies / impressions)
- Présentation de Eservices (Commande de consommable, déclenchement des interventions technique...)
- Information sur le recyclage des consommables (CONIBI)

### **Devant le poste de travail (PC/MAc) :**

### **• Impression via le pilote d'impression à partir du poste de travail :**

- Présentation du pilote d'impression
- Paramétrage par défaut du pilote d'impression
- Impression d'un document confidentiel
- Mise en attente de document d'impression
- Mise en page du document
- Choix des supports
- Impression sur papier à onglets
- Finition
- Filigrane
- Création de préréglages
- Sélection de la boite aux lettres (Option "Trieuse boite aux lettres")

### **Note : Certaines fonctions ne sont pas prises en compte par le pilote d'impression Apple.**

### **Pour l'administrateur uniquement :**

### **• Gestion des codes utilisateurs sur le système d'impression ou par ordinateur :**

- Création, modification et suppression des codes utilisateurs.

**• Tour de table, conclusion et évaluation.**

# **PICOH Pro** Production<br>Complete

Ricoh France Société par Actions Simplifiée au capital de 12.894.835,75 € R.C.S. : Créteil 8B 337 621 841 - Siret 337 621 841 009 03 - APE 4666 Z - Web : www.ricoh.fr Ricoh France est enregistré sous le numéro de déclaration d'existence d'organisme de formation: 11 94 07 69 794.

Fax: +33(8)21 017 401

FormationRGC@ricoh.fr

## PICOH Pro RICOH Pro